<span id="page-0-0"></span>Функции (част 2)

Трифон Трифонов

Увод в програмирането, спец. Компютърни науки, 1 поток, спец. Софтуерно инженерство, 2016/17 г.

30 ноември 2016 г.

化重新 化重新

4 D F

 $QQ$ 

÷.

#### <span id="page-1-0"></span>Схема на програмната памет

Програмен стек

. . .

Статични данни

Програмен код

. . .

- 로

 $2990$ 

 $($  ロ )  $($  何 )  $($  ヨ )  $($  ヨ  $)$ 

### <span id="page-2-0"></span>Програмен стек

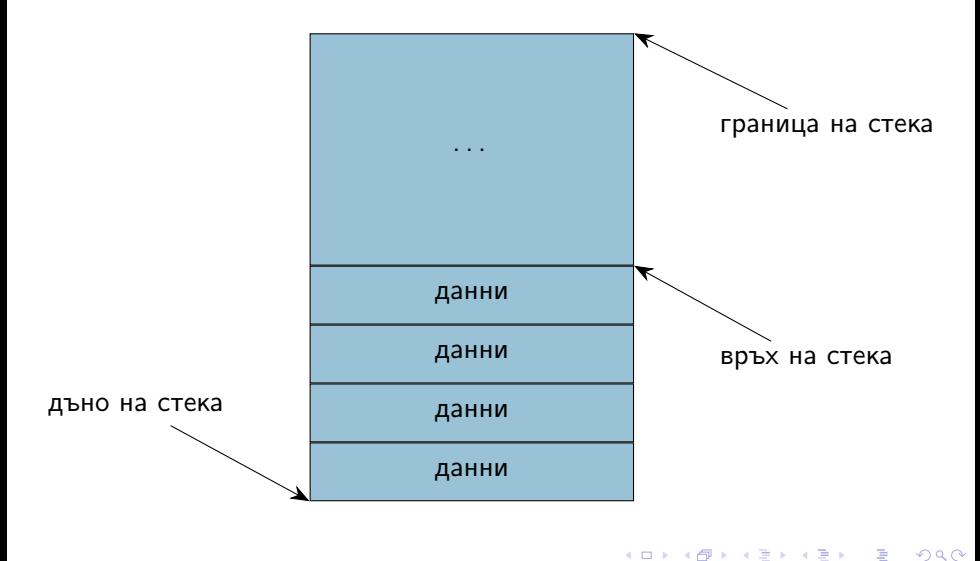

## <span id="page-3-0"></span>Програмен стек

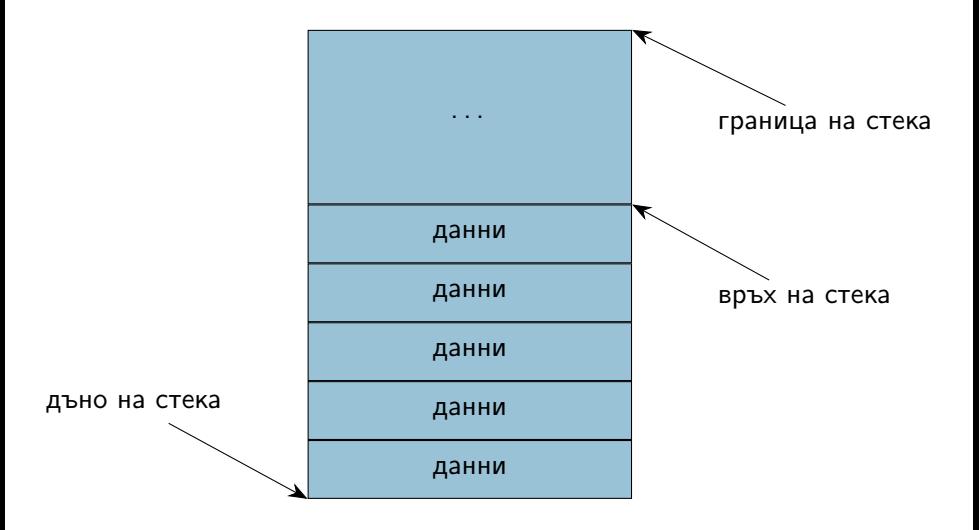

 $2990$ 

K ロ > K 個 > K 경 > K 경 > X 경 >

### <span id="page-4-0"></span>Програмен стек

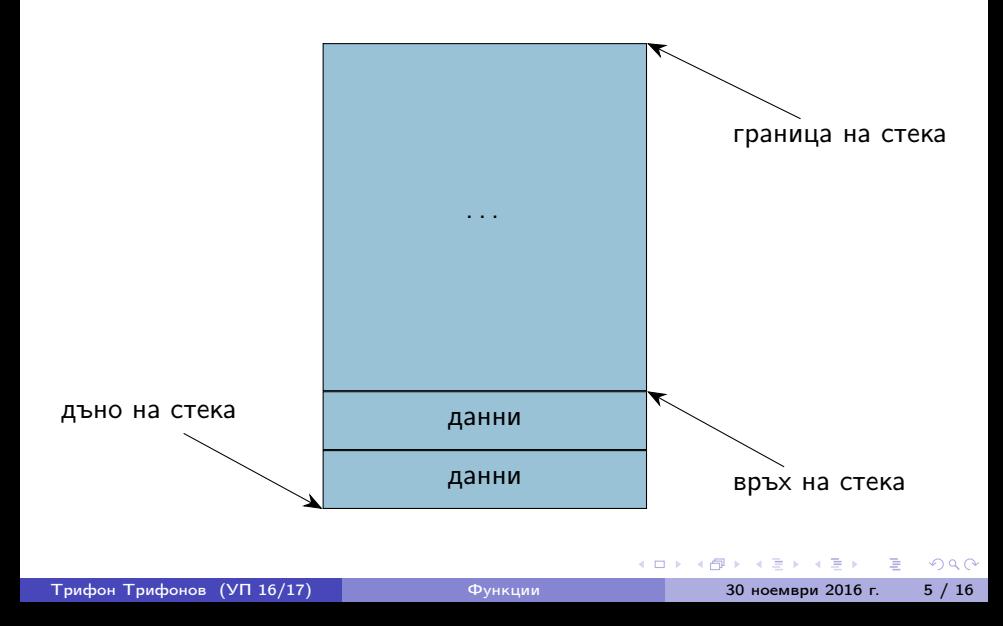

### <span id="page-5-0"></span>Стекова рамка на функция

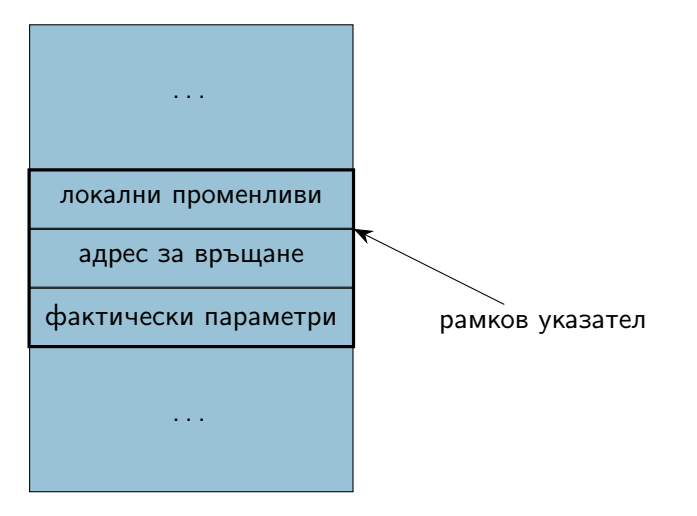

- 로

 $2990$ 

 $\mathcal{A} \xrightarrow{\sim} \mathcal{B} \rightarrow \mathcal{A} \xrightarrow{\sim} \mathcal{B}$ 

**4 ロ ト イ何 ト** 

### <span id="page-6-0"></span>Област за програмен код

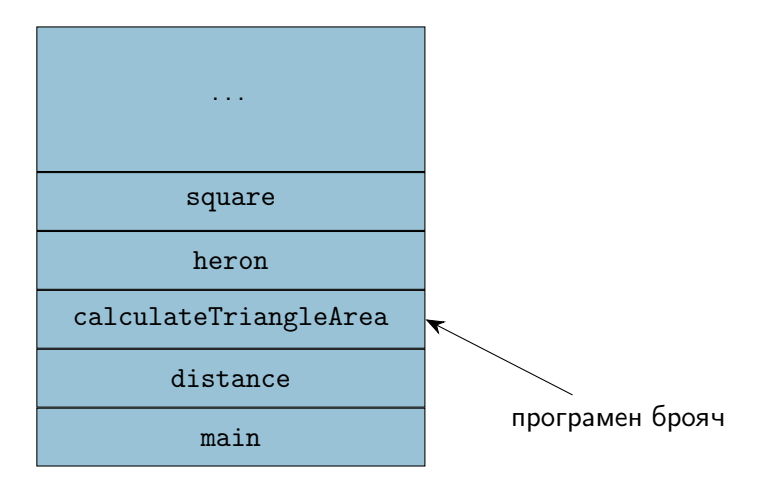

 $OQ$ 

イロト 不優 ト 不重 ト 不重 トー 重

#### <span id="page-7-0"></span>пресмята се стойността на фактическия параметър

÷.

化重变 化重

4 ロ ▶ (母

 $\sim$ 

 $QQ$ 

- <span id="page-8-0"></span>пресмята се стойността на фактическия параметър
- в стековата рамка на функцията се създава копие на стойността  $\bullet$

 $QQ$ 

4 E F 4

4 D F

- <span id="page-9-0"></span>пресмята се стойността на фактическия параметър
- в стековата рамка на функцията се създава копие на стойността  $\bullet$
- всяка промяна на стойността остава локална за функцията

 $QQ$ 

4. B. K. 4.

4 D F

- <span id="page-10-0"></span>пресмята се стойността на фактическия параметър
- в стековата рамка на функцията се създава копие на стойността  $\bullet$
- всяка промяна на стойността остава локална за функцията
- при завършване на функцията, предадената стойност и всички промени над нея изчезват

 $QQ$ 

 $4.77 \times 10^{-4}$ 

#### <span id="page-11-0"></span>Какви странични ефекти може да има функция на C++?

化重变 化重变

**4 ロ ト イ何 ト** 

÷.

 $QQ$ 

<span id="page-12-0"></span>Какви странични ефекти може да има функция на C++?

Използване на глобални променливи

÷.

化重新润滑

4 ロ ▶ (母

 $\sim$ 

 $QQ$ 

<span id="page-13-0"></span>Какви странични ефекти може да има функция на C++?

- Използване на глобални променливи
- Използване на статични променливи static <дефиниция на променлива>

 $QQ$ 

化重新润滑脂

4 D F ⊣●●

<span id="page-14-0"></span>Какви странични ефекти може да има функция на C++?

- Използване на глобални променливи
- Използване на статични променливи static <дефиниция на променлива>
- Работа с вход или изход

 $QQ$ 

化重变 化重

4 0 8 ∢母

<span id="page-15-0"></span>Понякога искаме промените във формалните параметри да се отразят във фактическите параметри

 $QQ$ 

 $A \equiv 3$ 

4 0 8

- <span id="page-16-0"></span>Понякога искаме промените във формалните параметри да се отразят във фактическите параметри
- Тогава трябва да обявим, че искаме фактическите параметри да могат да бъдат променяни

 $QQ$ 

 $\rightarrow$   $\equiv$   $\rightarrow$   $\rightarrow$ 

- <span id="page-17-0"></span>Понякога искаме промените във формалните параметри да се отразят във фактическите параметри
- Тогава трябва да обявим, че искаме фактическите параметри да могат да бъдат променяни
- $\langle$ параметър $\rangle ::= \langle \text{run} \rangle$ &  $\langle$ идентификатор $\rangle$

 $QQ$ 

**←ロト ←何ト ←ヨト** 

- <span id="page-18-0"></span>Понякога искаме промените във формалните параметри да се отразят във фактическите параметри
- Тогава трябва да обявим, че искаме фактическите параметри да могат да бъдат променяни
- $\langle$ параметър $\rangle ::= \langle \langle \langle \rangle \rangle \rangle$   $\langle \langle \rangle \rangle$   $\langle \langle \rangle \rangle$
- Примери:

 $QQ$ 

( ロ ) ( 何 ) ( ヨ ) (

- <span id="page-19-0"></span>Понякога искаме промените във формалните параметри да се отразят във фактическите параметри
- Тогава трябва да обявим, че искаме фактическите параметри да могат да бъдат променяни
- $\langle$ параметър $\rangle ::= \langle \text{run} \rangle$ &  $\langle$ идентификатор $\rangle$
- Примери:
	- $\bullet$  int add5(int & x) { x += 5; return x; }

 $QQ$ 

イロト イ押 トイヨ トイヨト

- <span id="page-20-0"></span>Понякога искаме промените във формалните параметри да се отразят във фактическите параметри
- Тогава трябва да обявим, че искаме фактическите параметри да могат да бъдат променяни
- $\langle$ параметър $\rangle ::= \langle \text{trn} \rangle$ &  $\langle \text{Hn} \rangle$ идентификатор $\rangle$
- Примери:
	- $\bullet$  int add5(int & x) { x += 5; return x; }
	- фактическият параметър трябва да e Ivalue!

÷.

 $QQ$ 

イロト イ押 トイヨ トイヨト

- <span id="page-21-0"></span>Понякога искаме промените във формалните параметри да се отразят във фактическите параметри
- Тогава трябва да обявим, че искаме фактическите параметри да могат да бъдат променяни
- $\langle$ параметър $\rangle ::= \langle \text{run} \rangle$ &  $\langle$ идентификатор $\rangle$
- Примери:
	- $\bullet$  int add5(int & x) { x += 5; return x; }
	- фактическият параметър трябва да e Ivalue!
	- $\bullet$  add $5(3)$ ;

 $QQ$ 

イロト イ押ト イヨト イヨト

- <span id="page-22-0"></span>Понякога искаме промените във формалните параметри да се отразят във фактическите параметри
- Тогава трябва да обявим, че искаме фактическите параметри да могат да бъдат променяни
- $\langle$ параметър $\rangle ::= \langle \text{run} \rangle$ &  $\langle$ идентификатор $\rangle$
- Примери:
	- $\bullet$  int add5(int & x) { x += 5; return x; }
	- фактическият параметър трябва да e Ivalue!
	- $\bullet$  add $5(3)$ :
	- $\bullet$  int a = 3; cout << add5(a) << ' ' << a;

#### <span id="page-23-0"></span>Пример за предаване по псевдоним

```
Размяна на две променливи
void swap(int& x, int& y) {
  int tmp = x;x = y;y = tmp;}
```
K ロ ▶ K 個 ▶ K 로 ▶ K 로 ▶ 『 로 │ K 9 Q Q

#### <span id="page-24-0"></span>Пример за предаване по псевдоним

```
Размяна на две променливи
void swap(int& x, int& y) {
  int tmp = x;x = y;y = tmp;}
int main() {
  int a = 5, b = 8;
  swap(a, b);cout \langle \langle a, a \rangle \rangle and \langle a, b \rangle and \langle a, a \rangle}
```
### <span id="page-25-0"></span>Стекова рамка при предаване по псевдоним

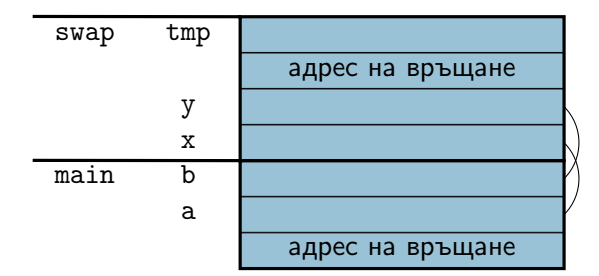

 $\mathcal{A} \oplus \mathcal{B} \rightarrow \mathcal{A} \oplus \mathcal{B} \rightarrow \mathcal{A} \oplus \mathcal{B}$ 

4 0 8

 $2990$ 

重し

<span id="page-26-0"></span>Проблем: Функцията swap работи само за int!

4. B. K. 4.

4 D F

 $QQ$ 

э

- <span id="page-27-0"></span>Проблем: Функцията swap работи само за int!
- Ако искаме функция за размяна на double променливи, трябва да направим нова функция swap\_double(double&, double&);

 $\Omega$ 

- <span id="page-28-0"></span>Проблем: Функцията swap работи само за int!
- Ако искаме функция за размяна на double променливи, трябва да направим нова функция swap\_double(double&, double&);
- $\bullet$  Аналогично за char, long,  $\dots$

 $QQ$ 

 $\rightarrow$   $\equiv$   $\rightarrow$ 

- <span id="page-29-0"></span>Проблем: Функцията swap работи само за int!
- Ако искаме функция за размяна на double променливи, трябва да направим нова функция swap\_double(double&, double&);
- $\bullet$  Аналогично за char, long,  $\dots$
- Трябва ли да си измисляме нови имена за всяка от тези функции, които всъщност прави едно и също?

 $QQ$ 

イロト イ母 ト イヨ ト イヨ トー

- <span id="page-30-0"></span>Проблем: Функцията swap работи само за int!
- Ако искаме функция за размяна на double променливи, трябва да направим нова функция swap\_double(double&, double&);
- $\bullet$  Аналогично за char, long,  $\dots$
- Трябва ли да си измисляме нови имена за всяка от тези функции, които всъщност прави едно и също?
- Не! Можем да използваме едно и също име за няколко функции!

KED KAP KED KED E MAA

- <span id="page-31-0"></span>Проблем: Функцията swap работи само за int!
- Ако искаме функция за размяна на double променливи, трябва да направим нова функция swap\_double(double&, double&);
- $\bullet$  Аналогично за char, long,  $\dots$
- Трябва ли да си измисляме нови имена за всяка от тези функции, които всъщност прави едно и също?
- Не! Можем да използваме едно и също име за няколко функции!
- Сигнатурата на функцията зависи от:
	- типа на връщане
	- типа и реда на параметрите

- <span id="page-32-0"></span>Проблем: Функцията swap работи само за int!
- Ако искаме функция за размяна на double променливи, трябва да направим нова функция swap\_double(double&, double&);
- $\bullet$  Аналогично за char, long,  $\dots$
- Трябва ли да си измисляме нови имена за всяка от тези функции, които всъщност прави едно и също?
- Не! Можем да използваме едно и също име за няколко функции!
- Сигнатурата на функцията зависи от:
	- типа на връщане
	- типа и реда на параметрите
- Функции с еднакво име и различна сигнатура са различни

- <span id="page-33-0"></span>Проблем: Функцията swap работи само за int!
- Ако искаме функция за размяна на double променливи, трябва да направим нова функция swap\_double(double&, double&);
- $\bullet$  Аналогично за char, long,  $\dots$
- Трябва ли да си измисляме нови имена за всяка от тези функции, които всъщност прави едно и също?
- Не! Можем да използваме едно и също име за няколко функции!
- Сигнатурата на функцията зависи от:
	- типа на връщане
	- типа и реда на параметрите
- Функции с еднакво име и различна сигнатура са различни
- Казваме, че името е претоварено (overloaded)

- <span id="page-34-0"></span>Проблем: Функцията swap работи само за int!
- Ако искаме функция за размяна на double променливи, трябва да направим нова функция swap\_double(double&, double&);
- $\bullet$  Аналогично за char, long, ...
- Трябва ли да си измисляме нови имена за всяка от тези функции, които всъщност прави едно и също?
- Не! Можем да използваме едно и също име за няколко функции!
- Сигнатурата на функцията зависи от:
	- типа на връщане
	- типа и реда на параметрите
- Функции с еднакво име и различна сигнатура са различни
- Казваме, че името е претоварено (overloaded)
- Проблем: може да възникне нееднозначност при извикването!

 $QQ$ 

**K ロ ト K 何 ト K ヨ ト K ヨ ト ニヨ** 

#### <span id="page-35-0"></span>•  $\leq$ параметър\_масив $> ::=$  $\lt$ тип $>$  $\lt$ име $>$  [ $\leq$ константен\_израз $>$ ]] <тип>\* <име>

- <span id="page-36-0"></span>•  $\langle$ параметър масив $\rangle ::= \langle \text{trn} \rangle \langle \text{trm} \rangle$  ( $\langle \text{Konc^+} \rangle$ <тип>\* <име>
- размерът на масива се игнорира!

- <span id="page-37-0"></span>•  $\leq$ параметър масив $> ::=$   $\lt$ тип $>$   $\lt$ име $>$  [[ $\lt$ константен израз $>$ ]] <тип>\* <име>
- размерът на масива се игнорира!
	- затова обикновено се подава като допълнителен параметър

- <span id="page-38-0"></span>•  $\leq$ параметър масив $> ::=$   $\lt$ тип $>$   $\lt$ име $>$  [[ $\lt$ константен израз $>$ ]] <тип>\* <име>
- размерът на масива се игнорира!
	- затова обикновено се подава като допълнителен параметър
- промените в масива винаги се отразяват в оригинала

KED KAP KED KED E VOQO

- <span id="page-39-0"></span>•  $\langle$ параметър\_масив> ::=  $\langle \text{trn} \rangle$   $\langle \text{trm} \rangle$   $\langle \text{trm} \rangle$   $[$  $\langle \text{Kon+} \rangle$  израз $\langle \text{trm} \rangle$ <тип>\* <име>
- размерът на масива се игнорира!
	- затова обикновено се подава като допълнителен параметър
- промените в масива винаги се отразяват в оригинала
- Примери:

KED KAP KED KED E VOQO

- <span id="page-40-0"></span>•  $\leq$ параметър масив $> ::=$   $\lt$ тип $>$   $\lt$ име $>$  [[ $\lt$ константен израз $>$ ]] <тип>\* <име>
- размерът на масива се игнорира!
	- затова обикновено се подава като допълнителен параметър
- промените в масива винаги се отразяват в оригинала
- Примери:
	- $\bullet$  int readArray(int a[]);

KED KAP KED KED E VOQO

- <span id="page-41-0"></span>•  $\leq$ параметър масив $> ::=$   $\lt$ тип $>$   $\lt$ име $>$  [[ $\lt$ константен израз $>$ ]] <тип>\* <име>
- размерът на масива се игнорира!
	- затова обикновено се подава като допълнителен параметър
- промените в масива винаги се отразяват в оригинала
- Примери:
	- $\bullet$  int readArray(int a[]);
	- void printArray(int\* a, int n);

#### <span id="page-42-0"></span><sup>1</sup> Да се напише функция, която въвежда масив

 $\mathbb{R}^n \times \mathbb{R}^n \xrightarrow{\text{def}} \mathbb{R}^n \times \mathbb{R}^n \xrightarrow{\text{def}} \mathbb{R}^n$ 

4 ロ ▶ (母

÷.

 $QQ$ 

<span id="page-43-0"></span><sup>1</sup> Да се напише функция, която въвежда масив <sup>2</sup> Да се напише функция, която извежда масив

化重 经间

4 D F

 $2990$ 

÷.

- <span id="page-44-0"></span><sup>1</sup> Да се напише функция, която въвежда масив
- <sup>2</sup> Да се напише функция, която извежда масив
- <sup>3</sup> Да се напише функция, която търси елемент в масив

÷.

 $QQQ$ 

 $A \equiv 3$ 

4 **D** F

- <span id="page-45-0"></span><sup>1</sup> Да се напише функция, която въвежда масив
- <sup>2</sup> Да се напише функция, която извежда масив
- <sup>3</sup> Да се напише функция, която търси елемент в масив
- <sup>4</sup> Да се напише функция, която проверява дали два низа са равни

÷.

 $QQQ$ 

**SALE IN** 

- <span id="page-46-0"></span><sup>1</sup> Да се напише функция, която въвежда масив
- <sup>2</sup> Да се напише функция, която извежда масив
- <sup>3</sup> Да се напише функция, която търси елемент в масив
- <sup>4</sup> Да се напише функция, която проверява дали два низа са равни
- <sup>5</sup> Да се напише функция, която намира най-малкия и най-големия елемент на масив

÷.

 $QQ$ 

**CALCULATION** 

#### <span id="page-47-0"></span>Как да върнем едновременно минимума и максимума?

 $\Rightarrow$ 

 $QQ$ 

 $4$  ロ }  $4$   $4$   $\oplus$  }  $4$   $\oplus$  }  $4$   $\oplus$  }

- <span id="page-48-0"></span>Как да върнем едновременно минимума и максимума?
- Идея: да използваме параметрите за резултат!

→ 何 ▶ → ヨ ▶ → ヨ ▶

4 0 8

 $QQ$ 

÷.

- <span id="page-49-0"></span>Как да върнем едновременно минимума и максимума?
- Идея: да използваме параметрите за резултат!
- Можем да запишем резултат в параметър, предаден по псевдоним

÷.

 $QQ$ 

イロト イ押ト イヨト イヨト

- <span id="page-50-0"></span>Как да върнем едновременно минимума и максимума?
- Идея: да използваме параметрите за резултат!
- Можем да запишем резултат в параметър, предаден по псевдоним
- void findMinMax(int a[], int n, int& min, int& max);

E.  $\Omega$ 

イロト イ押ト イヨト イヨト